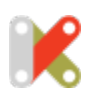

## VS<sup>®</sup>

## **Cornelius Fischer Fotografie**

Dieses Layout ist für schnelles und effizientes Arbeiten mit den Grundeinstellungen gedacht. Shift & Alt/Option verstärken, respektive verringern die Anpassungen. Crop Werkzeug ist auf die J-Taste verlegt. Restliche Tools sind wie gewohnt belegt.

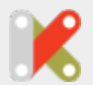

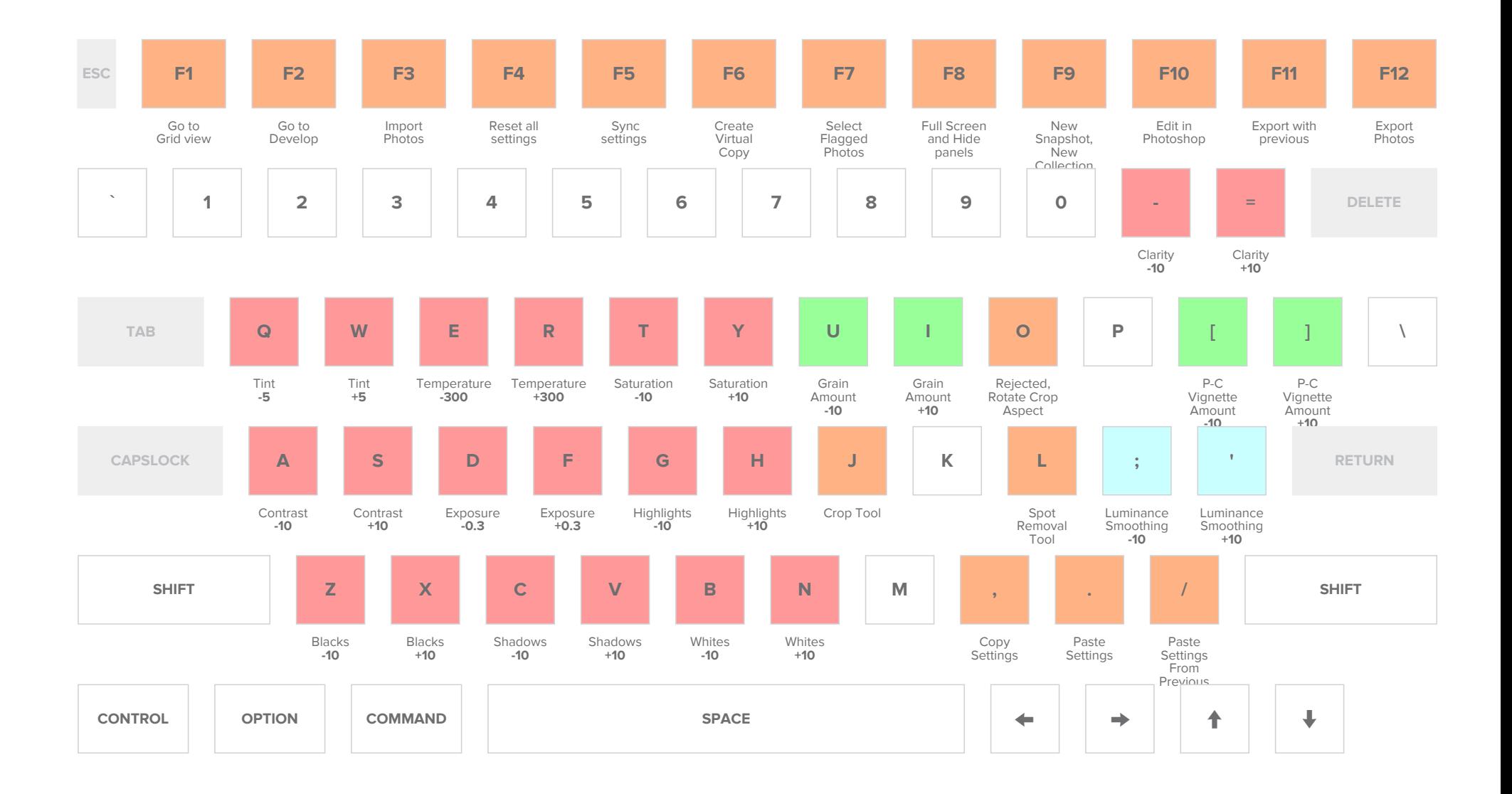

**SHIFT +**

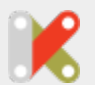

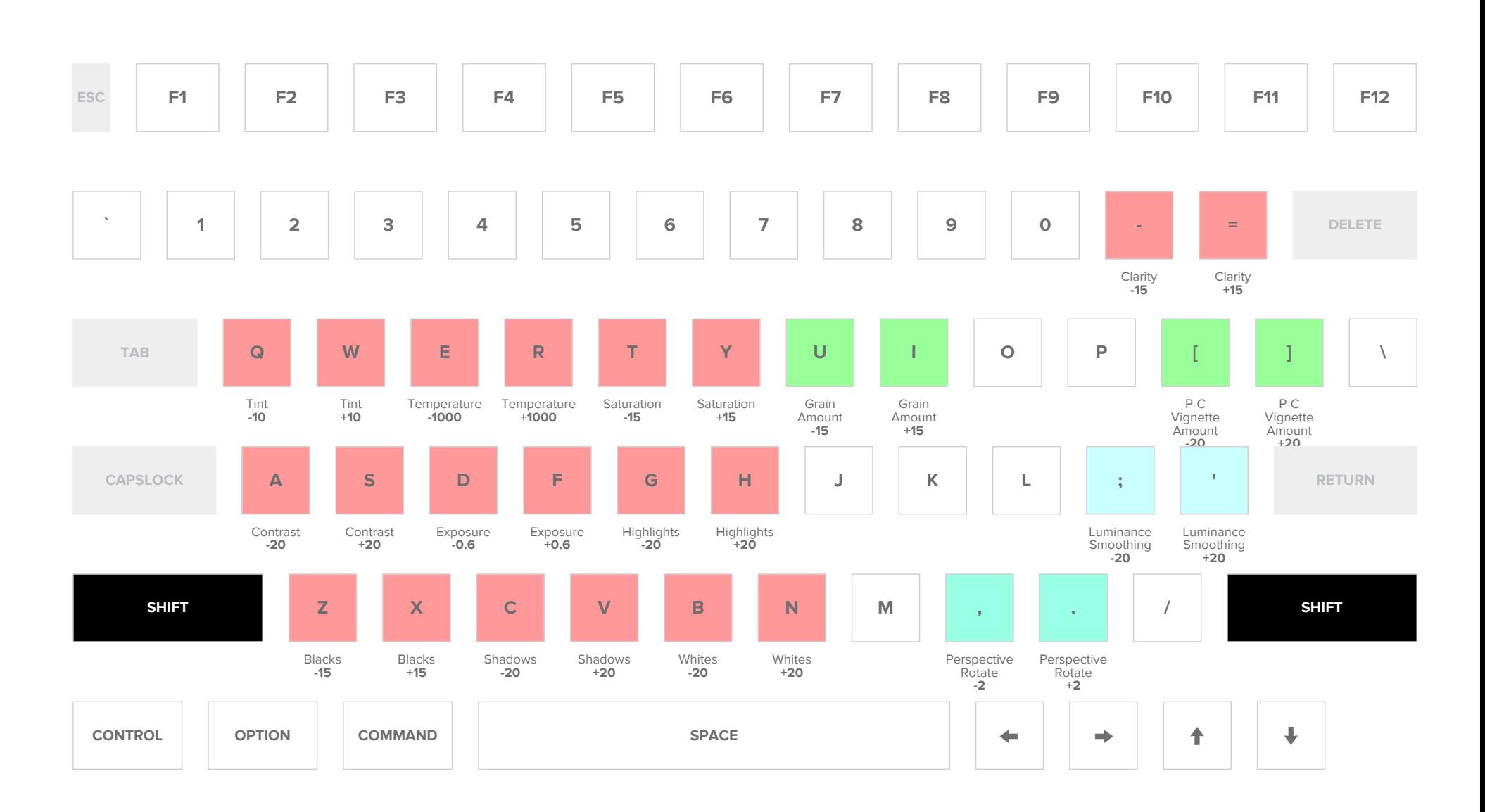

**CONTROL +**

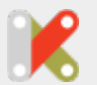

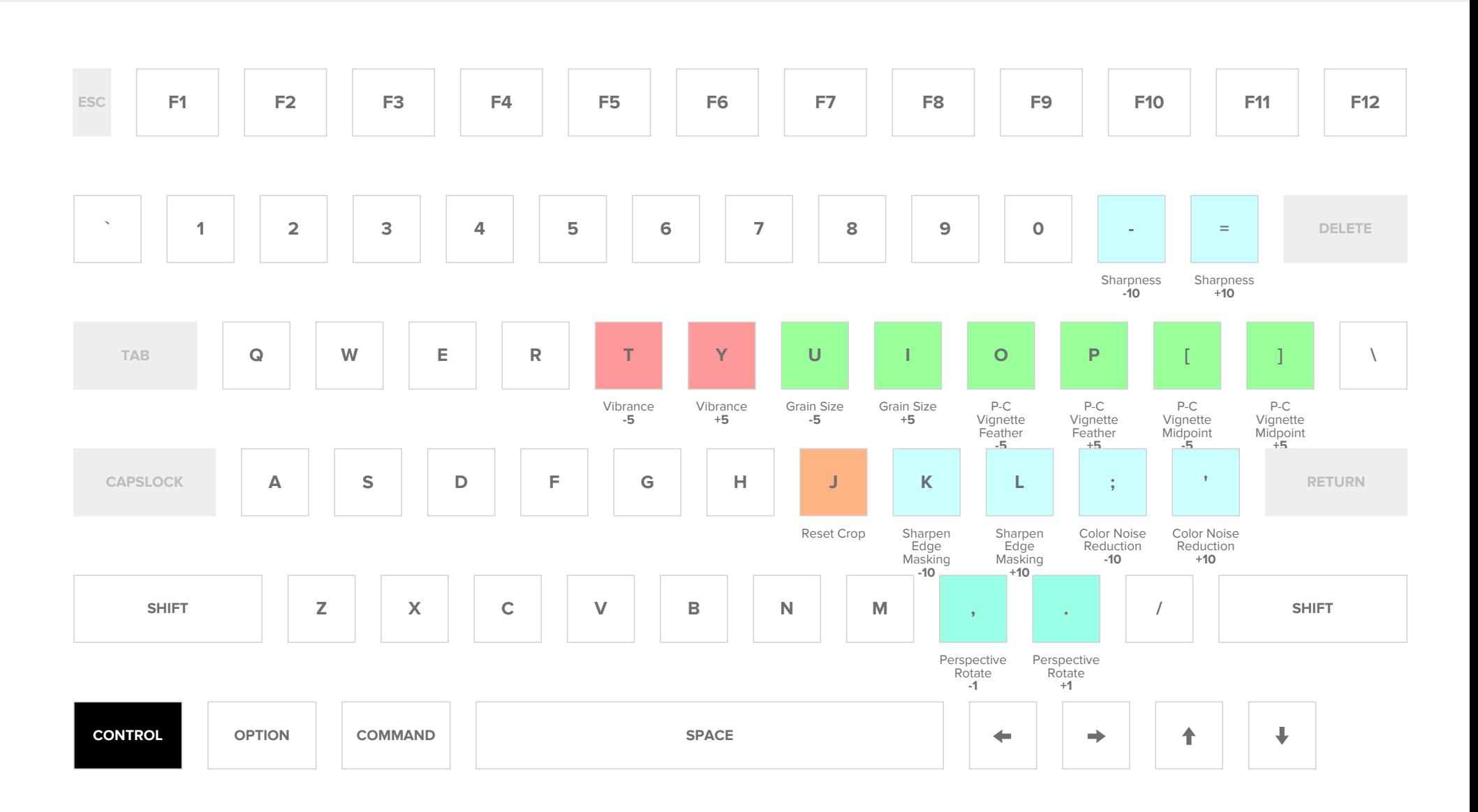

**OPTION +**

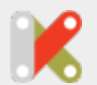

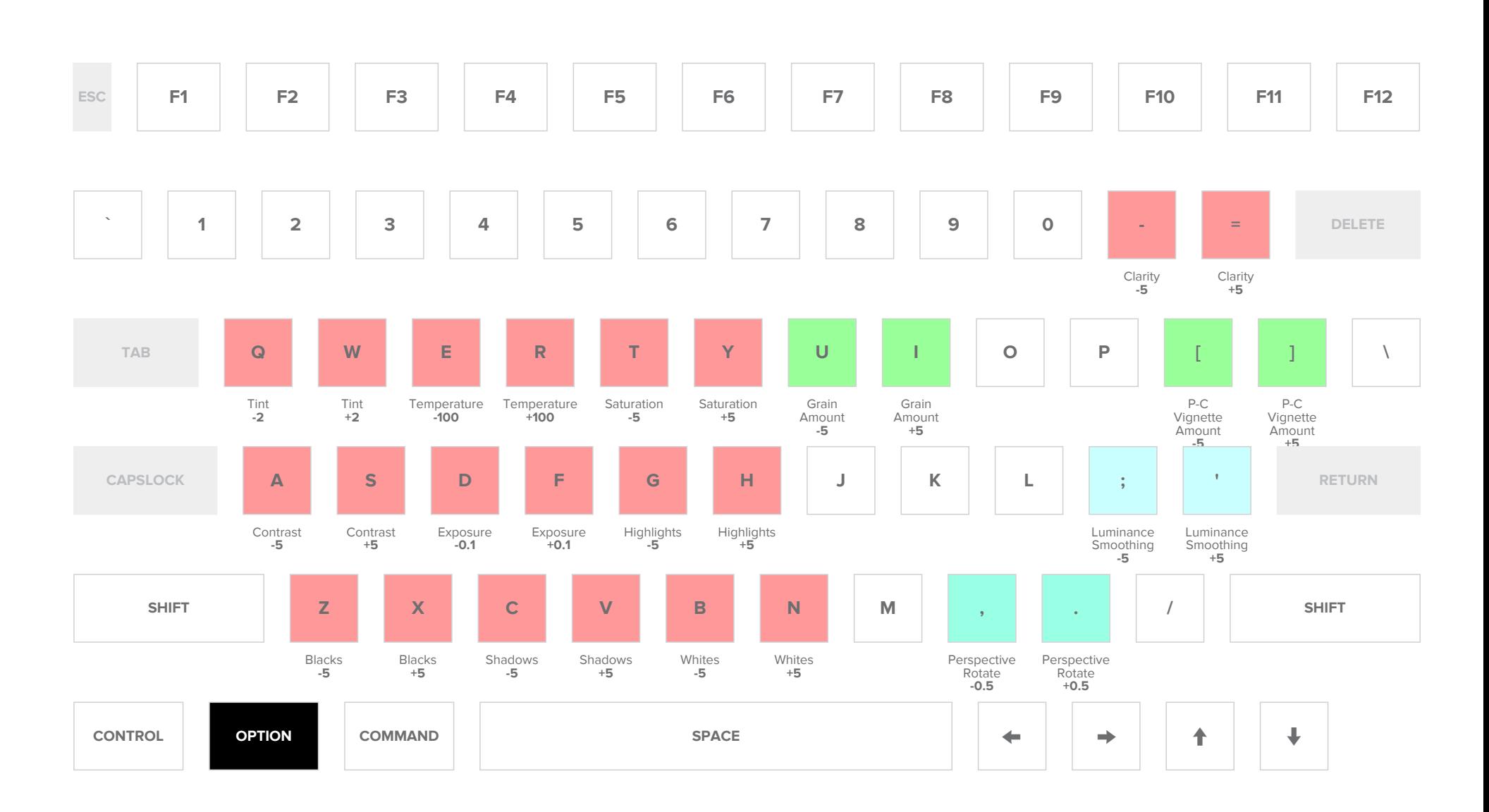

**COMMAND +**

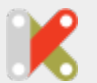

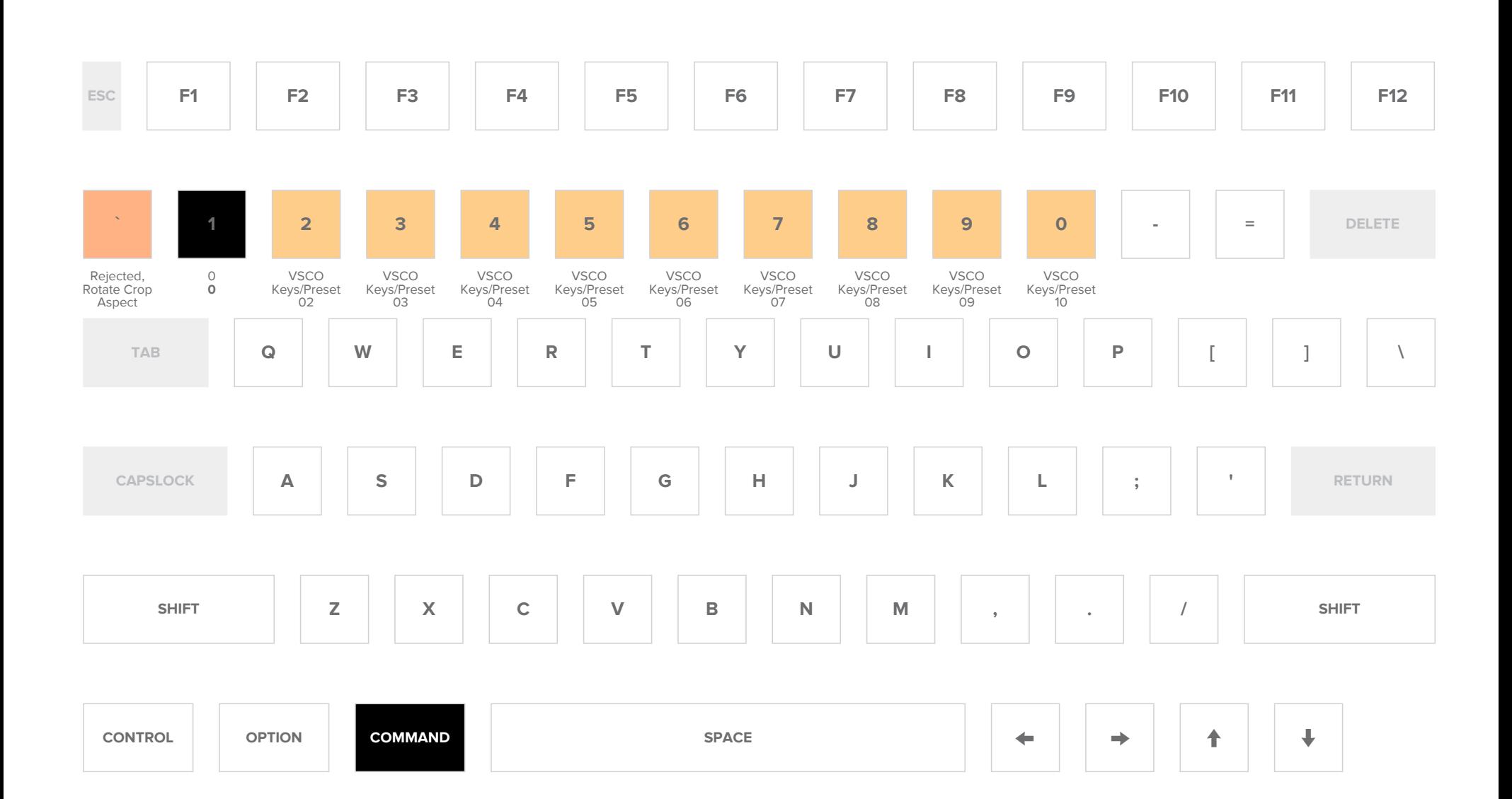